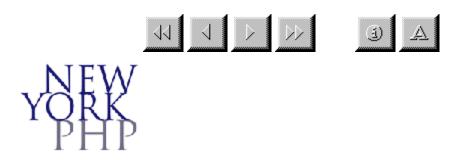

### An Introduction to PHP

#### By Daniel Kushner – New York PHP http://nyphp.org daniel@nyphp.org

© 2003, NYPHP — Daniel Kushner An Introduction to PHP

Slide 1 of 48

http://www.nyphp.org/content/presentations/gnubies/sld001.php[9/12/2009 6:31:37 PM]

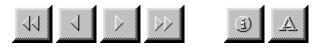

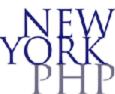

Outline

- What is PHP?
- Some PHP numbers
- Who is using PHP
- Lets PHP
- The future of PHP
- Two words on NYPHP
- Questions (about PHP)

© 2003, NYPHP — Daniel Kushner An Introduction to PHP

Slide 2 of 48

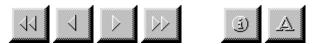

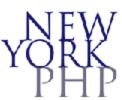

Outline

- What is PHP?
- Some numbers
- Who is using PHP
- Lets PHP
- The future of PHP
- Two words on NYPHP
- Questions

© 2003, NYPHP — Daniel Kushner An Introduction to PHP

Slide 3 of 48

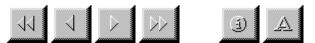

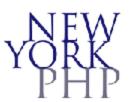

What is PHP?

- PHP Hypertext Preprocessing
- History
  - 1994/1995 Rasmus Lerdorf
  - 1995 PHP/FI Version 2
  - 1997 Zeev Suraski & Andi Gutmans
  - 2001 PHP4
  - -2004 ?

© 2003, NYPHP – Daniel Kushner An Introduction to PHP

Slide 4 of 48

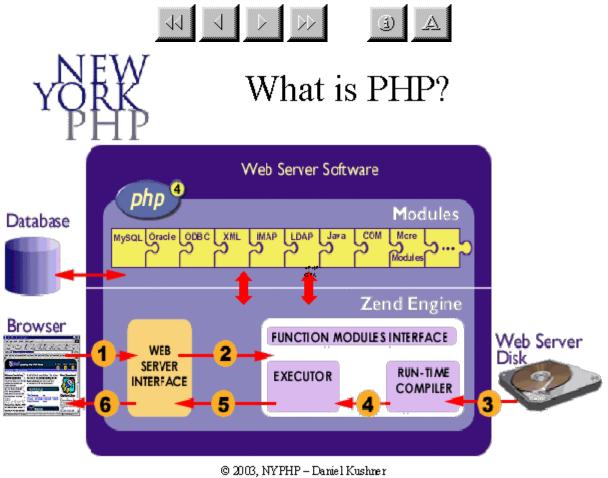

An Introduction to PHP

Slide 5 of 48

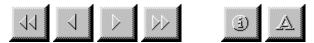

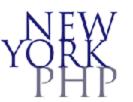

What is PHP?

<html>

<head>

<title>PHP Test</title>

</head>

<body>

<?php

echo "Hello World";

?>

</body>

</html>

© 2003, NYPHP – Daniel Kushner An Introduction to PHP

Slide 6 of 48

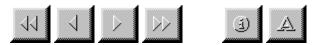

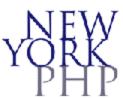

Outline

- What is PHP?
- Some numbers
- Who is using PHP
- Lets PHP
- The future of PHP
- Two words on NYPHP
- Questions

© 2003, NYPHP — Daniel Kushner An Introduction to PHP

Slide 7 of 48

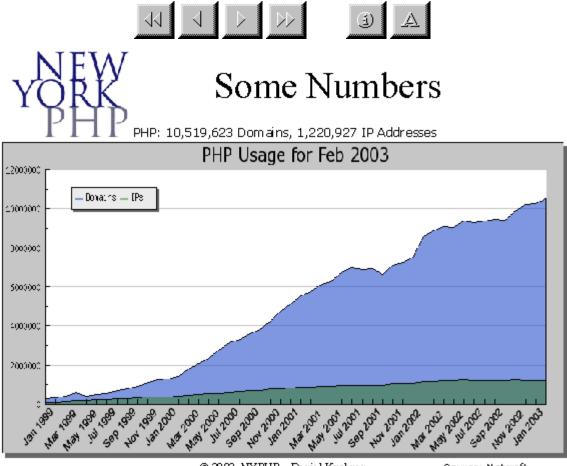

Source: Netcraft

Slide 8 of 48

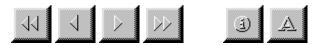

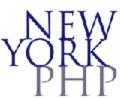

Outline

- What is PHP?
- Some numbers
- Who is using PHP
- Lets PHP
- The future of PHP
- Two words on NYPHP
- Questions

© 2003, NYPHP — Daniel Kushner An Introduction to PHP

Slide 9 of 48

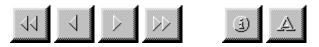

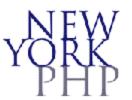

## Who is Using PHP?

Bob

## Alice

## Charles

and...

© 2003, NYPHP – Daniel Kushner An Introduction to PHP

Slide 10 of 48

http://www.nyphp.org/content/presentations/gnubies/sld010.php[9/12/2009 6:32:10 PM]

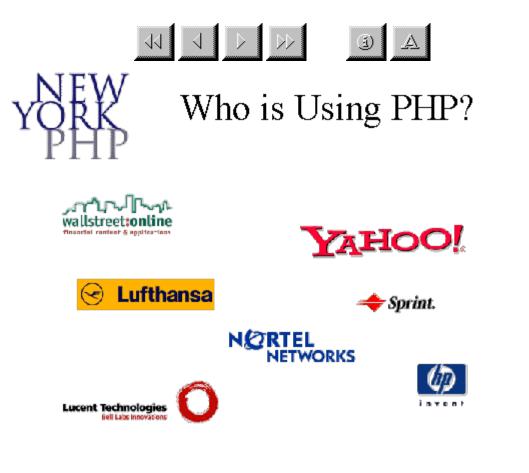

Slide 11 of 48

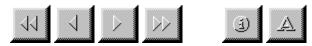

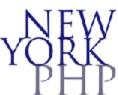

Outline

- What is PHP?
- Some numbers
- Who is using PHP
- Lets PHP
- The future of PHP
- 2 words on NYPHP
- Questions

© 2003, NYPHP — Daniel Kushner An Introduction to PHP

Slide 12 of 48

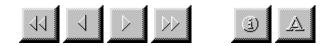

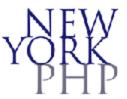

## Lets PHP

- •HTTP and Web pages
- •What is HTTP?
- •HTML
- •Protocols (FTP, SMTP)
- •Static vs. Dynamic
- •Data

© 2003, NYPHP – Daniel Kushner An Introduction to PHP

Slide 13 of 48

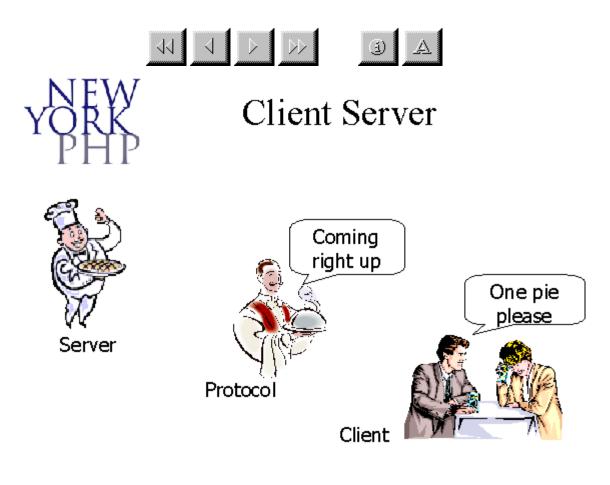

Slide 14 of 48

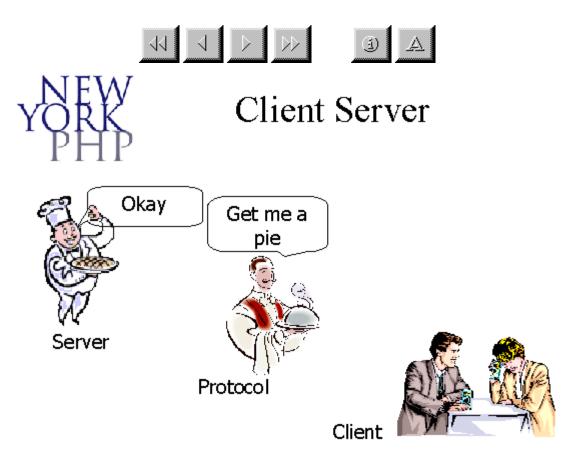

Slide 15 of 48

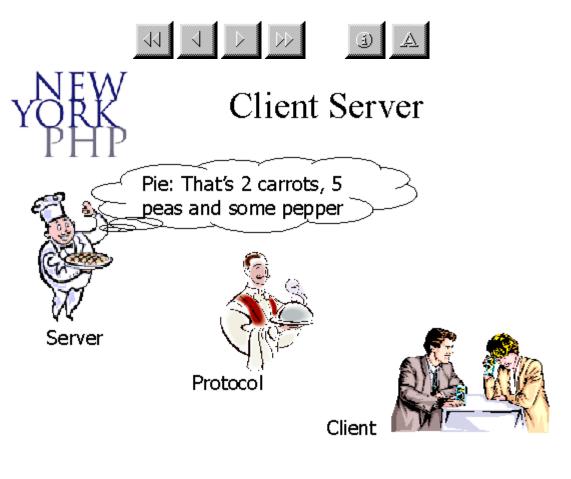

Slide 16 of 48

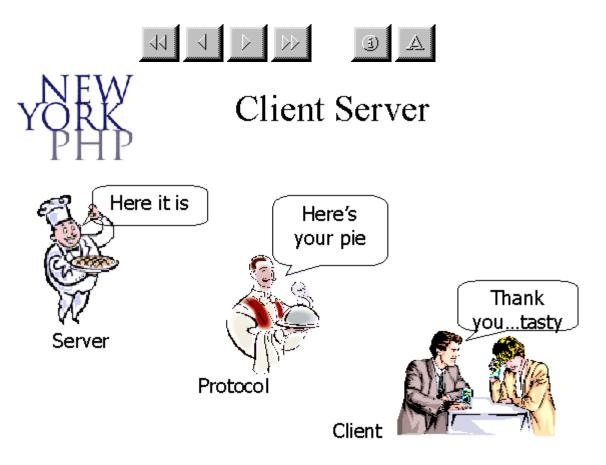

Slide 17 of 48

Data

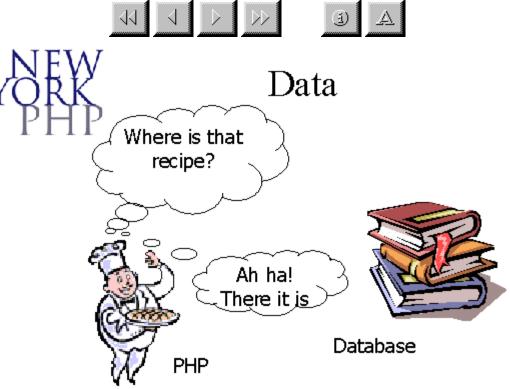

© 2003, NYPHP - Daniel Kushner An Introduction to PHP

Slide 18 of 48

# VII VIV JA

## Client Side vs. Server Side

© 2003, NYPHP – Daniel Kushner An Introduction to PHP

Slide 19 of 48

http://www.nyphp.org/content/presentations/gnubies/sld019.php[9/12/2009 6:32:30 PM]

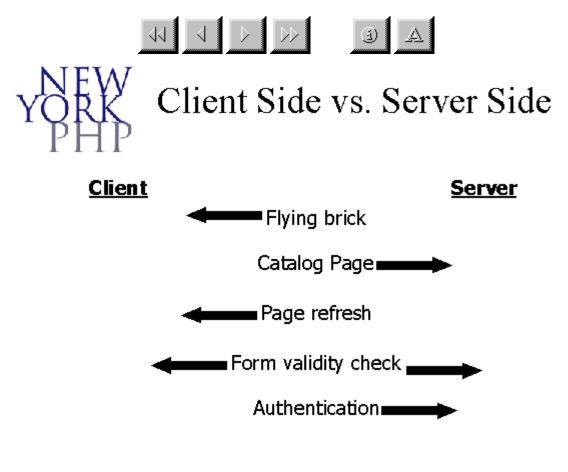

Slide 20 of 48

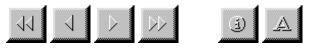

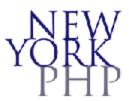

## Language Reference

- Basic syntax
- Types
- Variables
- Constants
- Expressions

- Operators
- Control Structures
- Functions
- Classes and Objects

© 2003, NYPHP — Daniel Kushner An Introduction to PHP

Slide 21 of 48

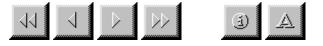

## W Language Reference Basic syntax

- <? echo ("this is the simplest, an SGML processing instruction\n"); ?>
   <?= expression ?> This is a shortcut for "<? echo expression ?>"
- <?php echo("if you want to serve XHTML or XML documents, do like this\n");</li>
   ?>
- <script language="php"> echo ("some editors (like FrontPage) don't like processing instructions");
   </script>
- <% echo ("You may optionally use ASP-style tags"); %> <%= \$variable; #This is a shortcut for "<% echo . . . " %>

© 2003, NYPHP — Daniel Kushner An Introduction to PHP

Slide 22 of 48

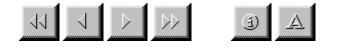

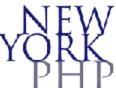

Language Reference Basic syntax

#### Comments

<?php
echo "This is a test"; // This is a one-line c++ style comment
/\* This is a multi line comment
yet another line of comment \*/
echo "This is yet another test";
echo "One Final Test"; # This is shell-style style comment
?>

© 2003, NYPHP – Daniel Kushner An Introduction to PHP

Slide 23 of 48

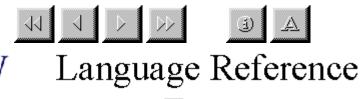

## Types

#### **Primitive Types**

| <u>Scalar Types</u> | <u>Compound Types</u> | Special Types |
|---------------------|-----------------------|---------------|
| •Boolean            | •Array                | •Resource     |
| •Integer            | •Object               | •NULL         |
| •Float              |                       |               |
| •String             |                       |               |

© 2003, NYPHP — Daniel Kushner An Introduction to PHP

Slide 24 of 48

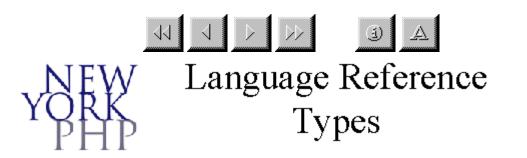

•A **boolean** expresses a truth value. It can be either **TRUE** or **FALSE**.

•An integer is a number of the set  $Z = \{..., -2, -1, 0, 1, 2, ...\}$ .

•Floating point numbers (AKA "floats", "doubles" or "real numbers")

•A **string** is a series of characters. In PHP, a character is the same as a byte, that is, there are exactly 256 different characters possible. This also implies that PHP has no native support of Unicode.

•An **array** in PHP is actually an ordered map. A map is a type that maps *values* to *keys*.

•The special **NULL** value represents that a variable has no value. **NULL** is the only possible value of type NULL.

> © 2003, NYPHP – Daniel Kushner An Introduction to PHP

> > Slide 25 of 48

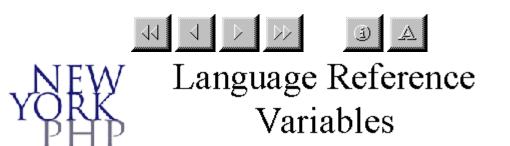

- Variables in PHP are represented by a dollar sign followed by the name of the variable.
- The variable name is case-sensitive.

Slide 26 of 48

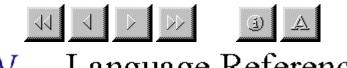

Language Reference Variables (cont.)

- •\$var = "Bob";
- •\$Var = "Joe";
- •echo "\$var, \$Var";
- •\$4site = 'not yet';
- • $_4$ site = 'not yet';
- •\$täyte = 'mansikka';

© 2003, NYPHP – Daniel Kushner An Introduction to PHP

Slide 27 of 48

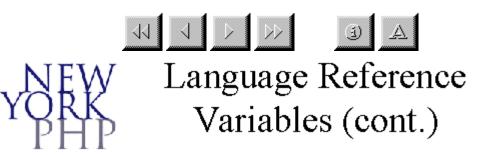

#### **PHP Superglobals**

- •\$GLOBALS
- •\$\_SERVER
- •\$\_GET
- •\$\_POST

- •\$\_COOKIE
  - •\$\_FILES
  - •\$\_REQUEST
  - •\$\_SESSION

© 2003, NYPHP – Daniel Kushner An Introduction to PHP

Slide 28 of 48

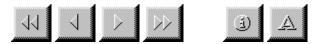

## Language Reference Constants

You can define a constant by using the **define()** function. Once a constant is defined, it can never be changed or undefined.

#### define("CONSTANT", "Hello world."); echo CONSTANT; // outputs "Hello world."

© 2003, NYPHP – Daniel Kushner An Introduction to PHP

Slide 29 of 48

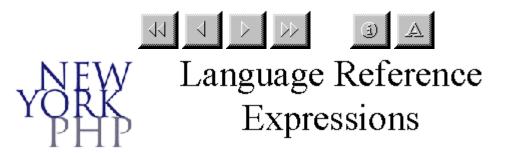

An expression is "anything that has a value".

© 2003, NYPHP – Daniel Kushner An Introduction to PHP

Slide 30 of 48

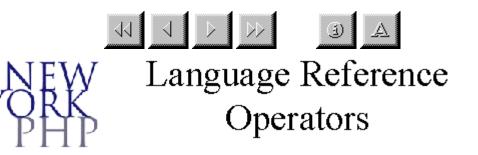

- •Arithmetic Operators
- •Assignment Operators
- Bitwise Operators
- •Comparison Operators
- •Error Control Operators

- •Execution Operators
- •Incrementing/ Decrementing Operators
- Logical Operators
- •Operator Precedence
- String Operators

Slide 31 of 48

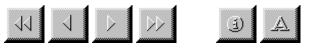

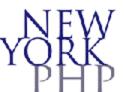

Language Reference Operators (cont.)

#### **Arithmetic Operators**

| Example   | Name           | Result                              |
|-----------|----------------|-------------------------------------|
| \$a + \$b | Addition       | Sum of \$a and \$b.                 |
| \$a - \$b | Subtraction    | Difference of \$a and<br>\$b.       |
| \$a * \$b | Multiplication | Product of \$a and \$b.             |
| \$a / \$b | Division       | Quotient of \$a and \$b.            |
| \$a % \$b | Modulus        | Remainder of \$a<br>divided by \$b. |

© 2003, NYPHP – Daniel Kushner An Introduction to PHP

Slide 32 of 48

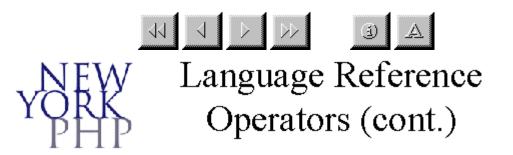

#### **Assignment Operators**

© 2003, NYPHP — Daniel Kushner An Introduction to PHP

Slide 33 of 48

http://www.nyphp.org/content/presentations/gnubies/sld033.php[9/12/2009 6:32:55 PM]

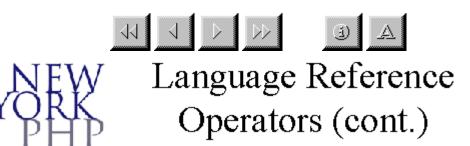

#### **Bitwise Operators**

| \$a & \$b  | And         |
|------------|-------------|
| \$a   \$b  | Or          |
| \$a^\$b    | Xor         |
| ~\$a       | Not         |
| \$a << \$b | Shift left  |
| \$a >> \$b | Shift right |

© 2003, NYPHP – Daniel Kushner An Introduction to PHP

Slide 34 of 48

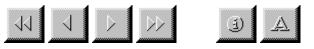

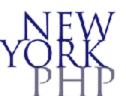

Language Reference Operators (cont.)

#### **Comparison Operators**

| \$a == \$b  | Equal                    |
|-------------|--------------------------|
| \$a = = \$b | Identical                |
| \$a != \$b  | Not equal                |
| \$a>\$b     | Greater than             |
| \$a < \$b   | Less than                |
| \$a >= \$b  | Greater than or equal to |
| \$a <= \$b  | Less than or equal to    |

© 2003, NYPHP – Daniel Kushner An Introduction to PHP

Slide 35 of 48

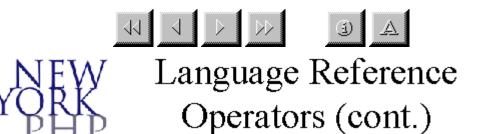

#### **Incrementing / Decrementing Operators**

| ++\$a | Pre-increment  |
|-------|----------------|
| \$a++ | Post-increment |
| \$a   | Pre-decrement  |
| \$a   | Post-decrement |

© 2003, NYPHP — Daniel Kushner An Introduction to PHP

Slide 36 of 48

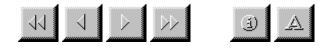

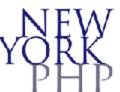

Language Reference Operators (cont.)

### **Logical Operators**

| \$a && \$b  | And |
|-------------|-----|
| \$a    \$b  | Or  |
| !\$a        | Not |
| \$a xor \$b | Xor |

© 2003, NYPHP — Daniel Kushner An Introduction to PHP

Slide 37 of 48

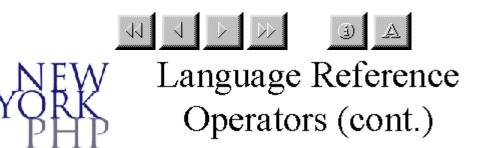

#### **String Operators**

There are two string operators. The first is the concatenation operator ('.'), which returns the concatenation of its right and left arguments.

The second is the concatenating assignment operator ('.='), which appends the argument on the right side to the argument on the left side.

© 2003, NYPHP – Daniel Kushner An Introduction to PHP

Slide 38 of 48

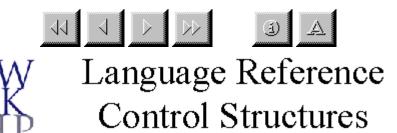

•if

break

•else

elseif

•continue

•switch

•while

declare

e •retum

•do...while •

•for

foreach

includerequire\_once

require

. . .

include\_once

© 2003, NYPHP — Daniel Kushner An Introduction to PHP

Slide 39 of 48

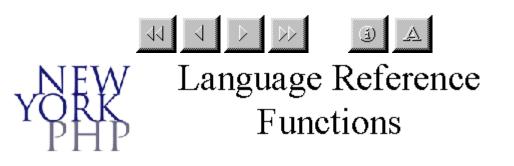

Arguments

function foo (\$arg\_1, \$arg\_2, ..., \$arg\_n) {
 echo "Example function.\n";

return \$retval;

© 2003, NYPHP – Daniel Kushner An Introduction to PHP

Slide 40 of 48

}

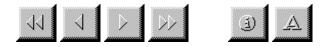

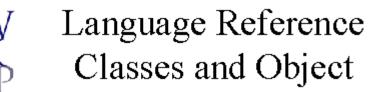

Later (4/21/03)!

© 2003, NYPHP – Daniel Kushner An Introduction to PHP

Slide 41 of 48

http://www.nyphp.org/content/presentations/gnubies/sld041.php[9/12/2009 6:33:10 PM]

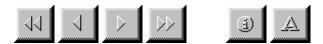

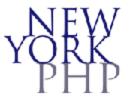

# The PHP Manual

- •http://www.php.net/manual/en/
- •Quick ref: php.net/count

•Downloadable:

•HTML

•PDF

•CHM

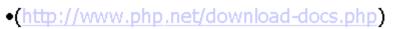

•User comments

© 2003, NYPHP — Daniel Kushner An Introduction to PHP

Slide 42 of 48

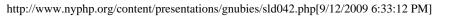

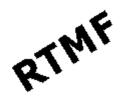

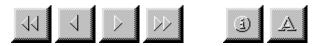

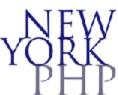

Outline

- What is PHP?
- Some numbers
- Who is using PHP
- Lets PHP
- The future of PHP
- Two words on NYPHP
- Questions

© 2003, NYPHP — Daniel Kushner An Introduction to PHP

Slide 43 of 48

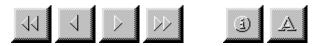

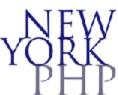

Outline

- What is PHP?
- Some numbers
- Who is using PHP
- Lets PHP
- The future of PHP
- Two words on NYPHP
- Questions

© 2003, NYPHP — Daniel Kushner An Introduction to PHP

Slide 44 of 48

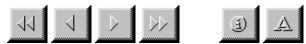

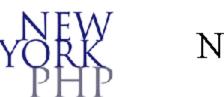

New York PHP

Dedicated to the development of PHP and AMP Technology.

Over 700 members worldwide

Largest group in the United States.

We actively support the PHP/AMP community through Open Source projects, sponsoring of networking events and meetings, and technical mailing lists.

Developing partnerships with New York's business community and national PHP companies

© 2003, NYPHP – Daniel Kushner An Introduction to PHP

Slide 45 of 48

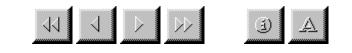

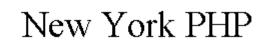

## Important Dates

April 21 – 22: PHP Training (http://nyphp.org/training.php)
April 22: NYPHP Monthly Meeting with Special Guest Zeev Suraski
April 23 – 24: PHP-Con (http://nyphp.org/phpcon)

© 2003, NYPHP — Daniel Kushner An Introduction to PHP

Slide 46 of 48

## $\mathbf{A} \quad \mathbf{b} \quad \mathbf{b} \quad \mathbf{b} \quad \mathbf{b}$

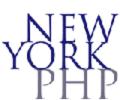

## Outline

- What is PHP?
- Some numbers
- Who is using PHP
- Lets PHP
- The future of PHP
- Two words on NYPHP
- Questions

© 2003, NYPHP — Daniel Kushner An Introduction to PHP

Slide 47 of 48

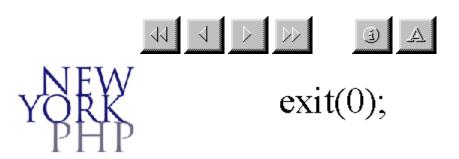

# Thank You!

© 2003, NYPHP – Daniel Kushner An Introduction to PHP

Slide 48 of 48

http://www.nyphp.org/content/presentations/gnubies/sld048.php[9/12/2009 6:33:31 PM]